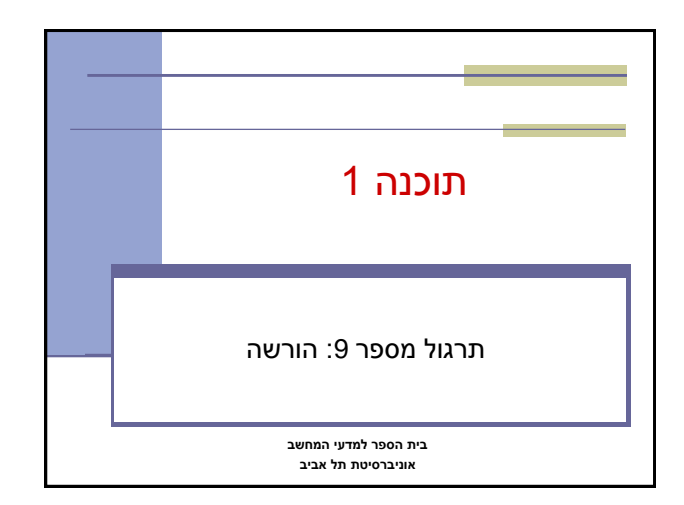

## ירושה ממחלקות קיימות

- ראינו בהרצאה שתי דרכים לשימוש חוזר בקוד של מחלקה קיימת:
	- הכלה + האצלה
		- ירושה

2

4

6

- המחלקה היורשת יכולה **להוסיף** פונקציונליות שלא היתה קיימת במחלקת הבסיס, או **לשנות** פונקציונליות שקיבלה בירושה
- בדוגמא הבאה אנו יורשים מהמחלקה Turtle ומוסיפים לה פונקציונליות חדשה: drawSquare

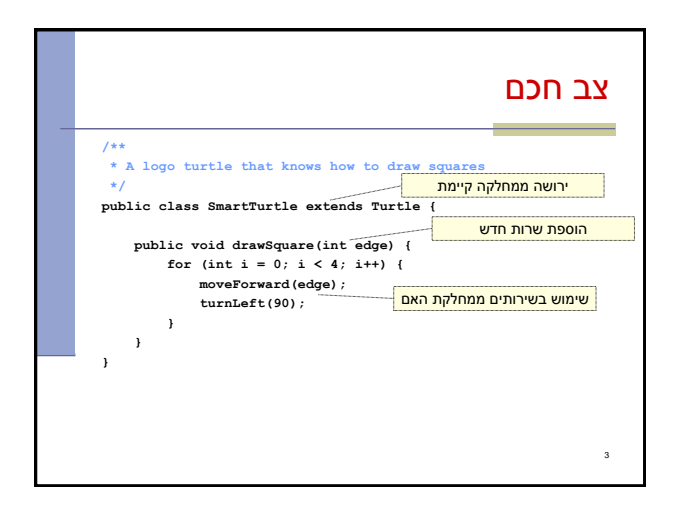

## דריסת שרותים

- המחלקה היורשת בדרך כלל מבטאת תת-משפחה של העצמים ממחלקת הבסיס
	- המחלקה היורשת יכולה לדרוס שירותים שהתקבלו בירושה
- כדי להשתמש בשרות המקורי )למשל ע"י השרות הדורס בעצמו) ניתן לפנות לשרות בתחביר:<br>Super.methodName(...)
	- בדוגמא הבאה אנו מגדירים **צב שיכור** היורש מהמחלקה Turtle ודורס את השרות moveForward

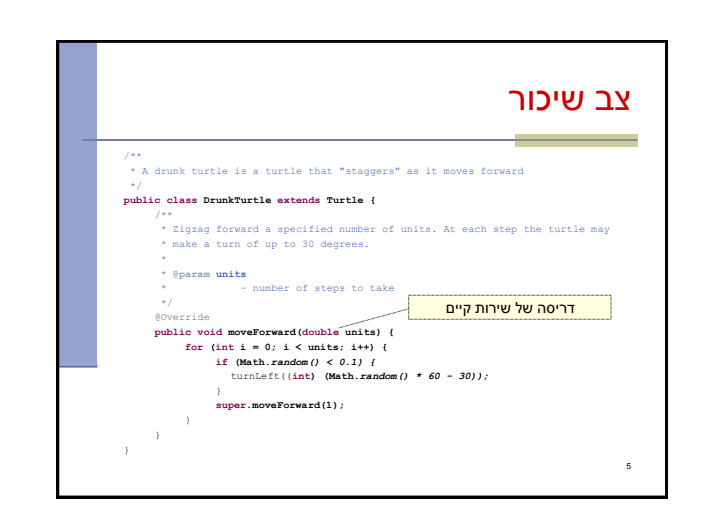

### נראות והורשה

- שדות ושירותים פרטיים (private) של מחלקת הבסיס אינם נגישים למחלקה היורשת
	- כדי לאפשר גישה למחלקות יורשות יש להגדיר להם נראות protected
- שימוש בירושה יעשה בזהירות מרבית, בפרט הרשאות גישה למימוש
	- נשתמש ב protected רק כאשר אנחנו מתכננים היררכיות ירושה שלמות ושולטים במחלקה היורשת

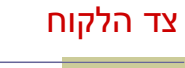

- בהרצאה ראינו את המנשק IPoint, והצגנו 3 מימושים שונים עבורו
- ראינו כי **לקוחות** התלויים במנשק IPoint בלבד, ולא מכירים את המחלקות המממשות **אדישים** לשינויים עתידים בקוד הספק
- שימוש **במנשקים** חוסך **שכפול קוד לקוח,** בכך שאותו קטע קוד עובד בצורה נכונה עם מגוון ספקים )פולימורפיזם(

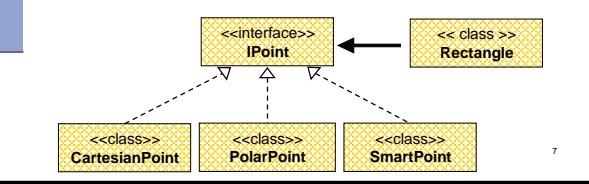

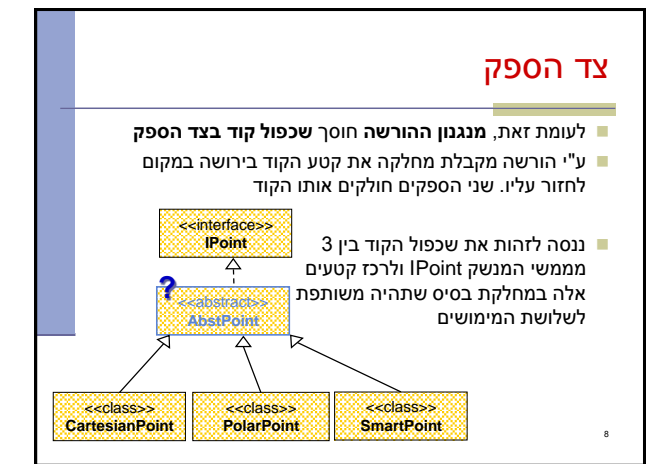

# מחלקות מופשטות

- מחלקה מופשטת מוגדרת ע"י המלה השמורה **abstract**
	- לא ניתן ליצור מופע של מחלקה מופשטת )בדומה למנשק(
- יכולה לממש מנשק מבלי לממש את כל השירותים המוגדרים בו
- זהו מנגנון מועיל להימנע משכפול קוד במחלקות יורשות

9

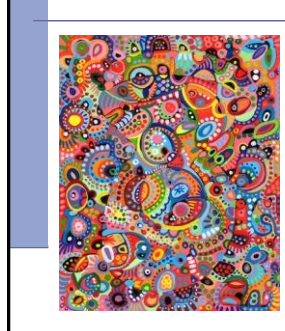

### מחלקות מופשטות - דוגמא מחלקה פשוטה: public <mark>abstract</mark> class A {<br>public void f() {<br>System.out.println("A.f!!"); } **ract** public void g(); } A  $a = n \times A()$ ; public class B extends A { public void g() { System.out.println("B.g!!"); } }  $A$  a = new  $B()$ :

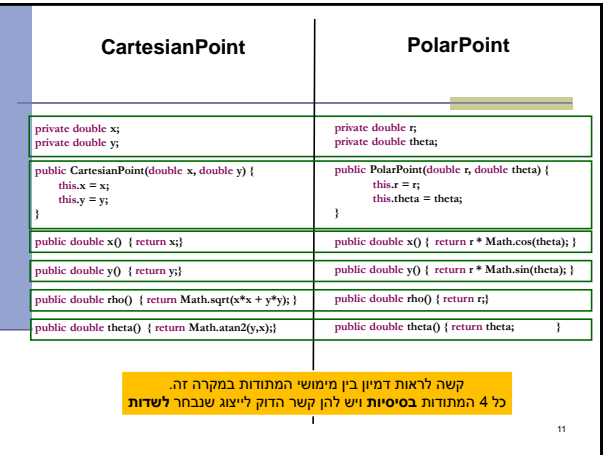

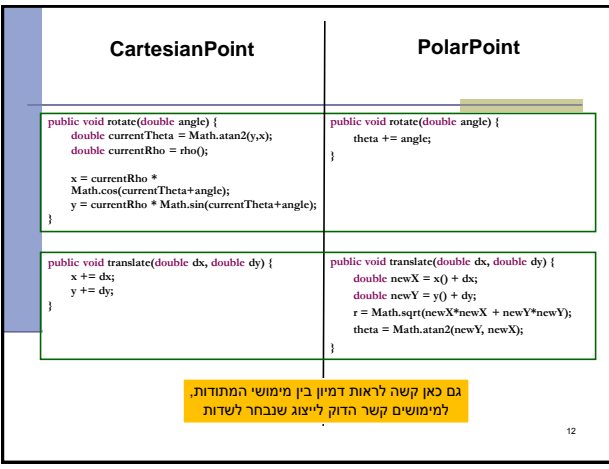

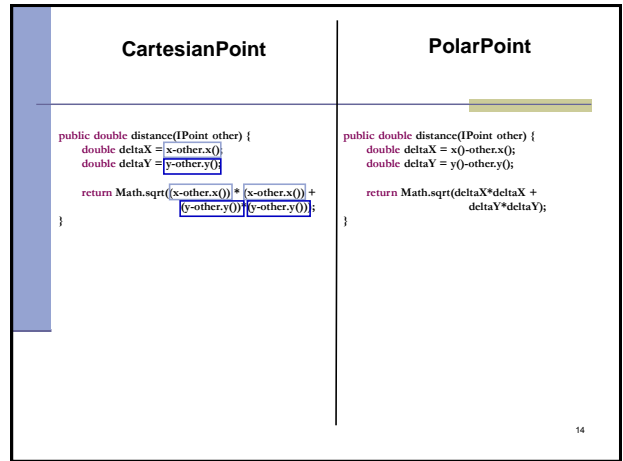

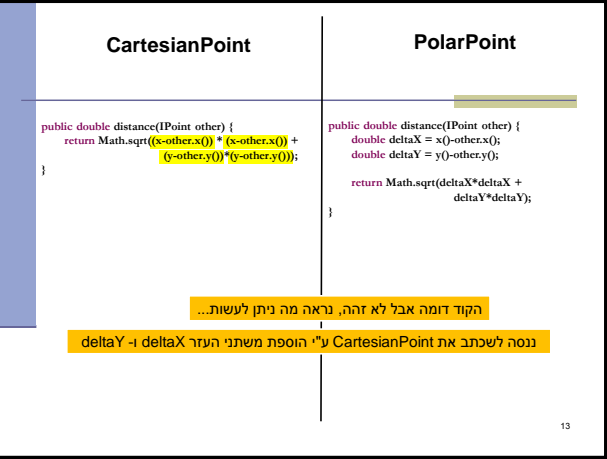

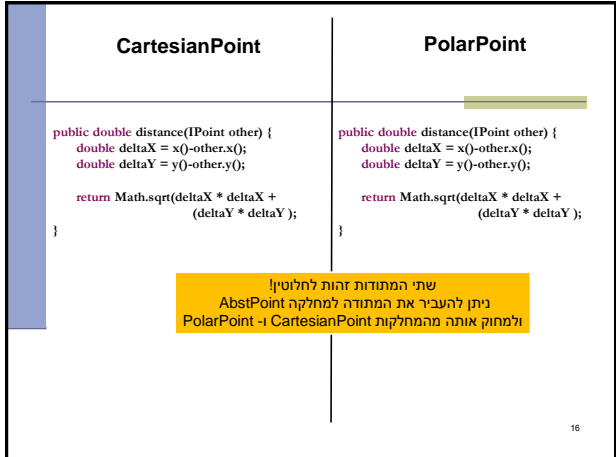

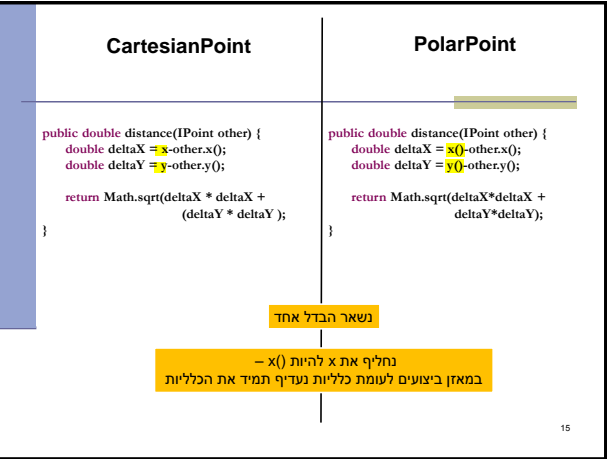

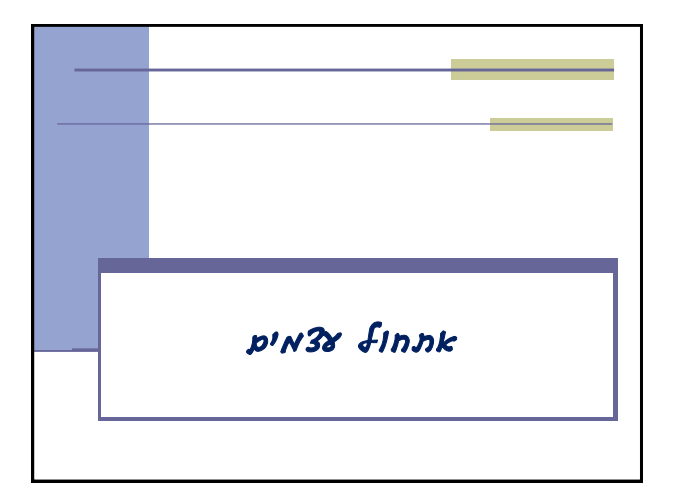

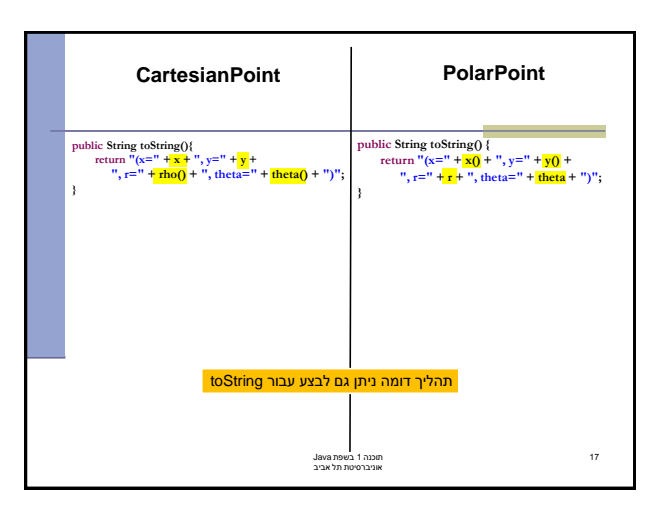

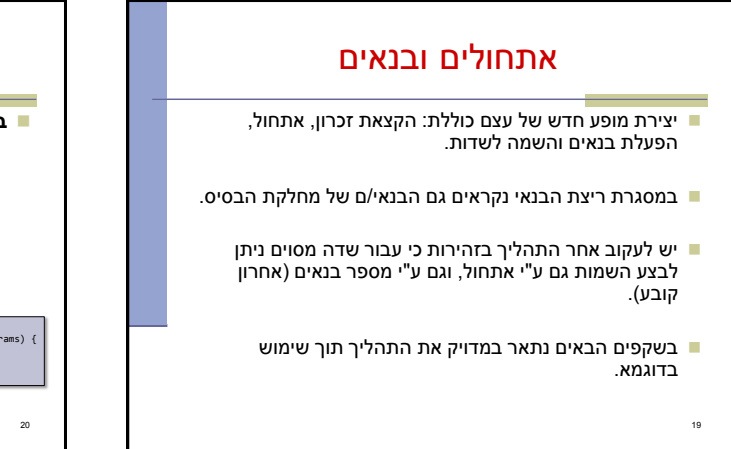

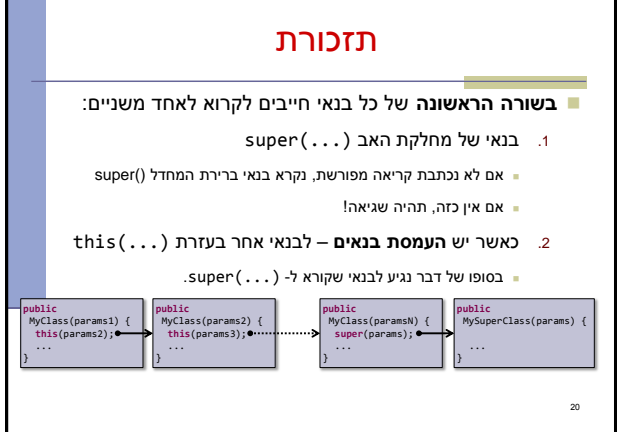

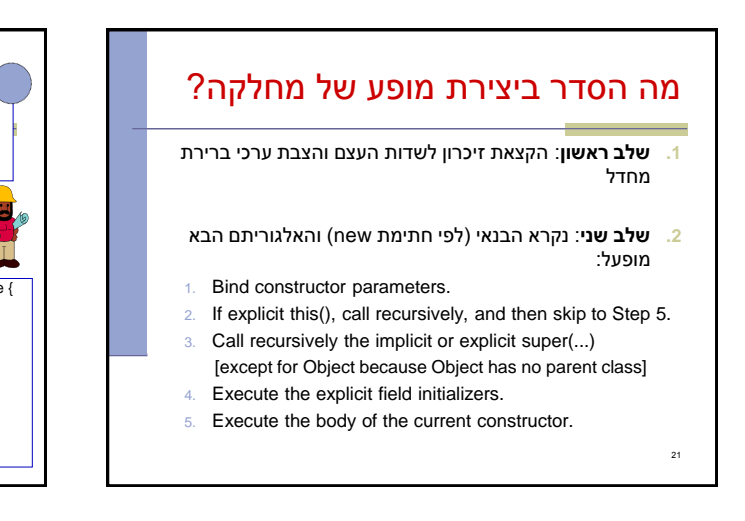

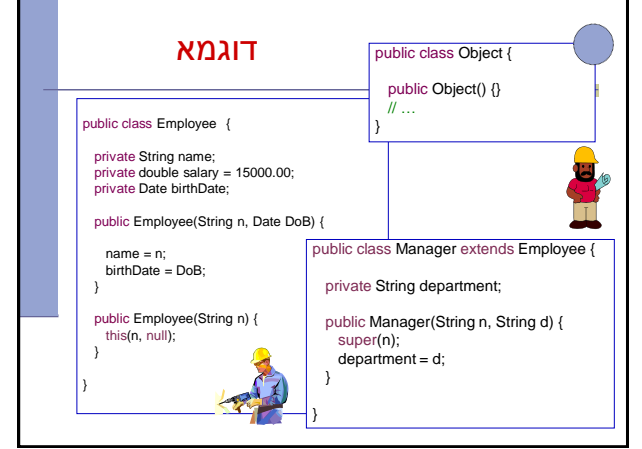

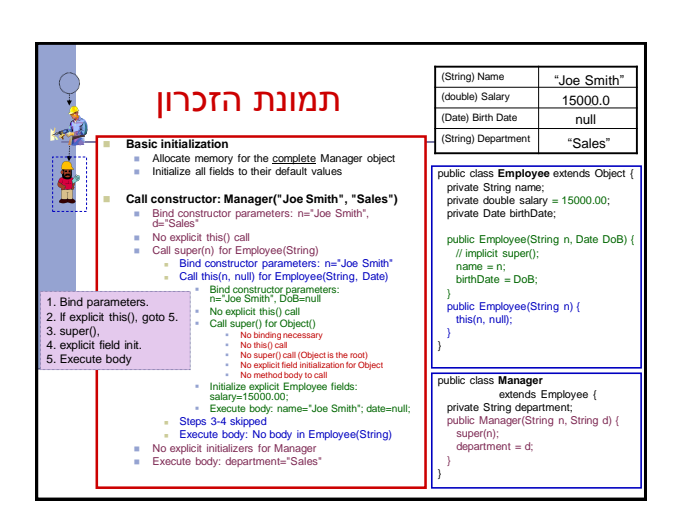

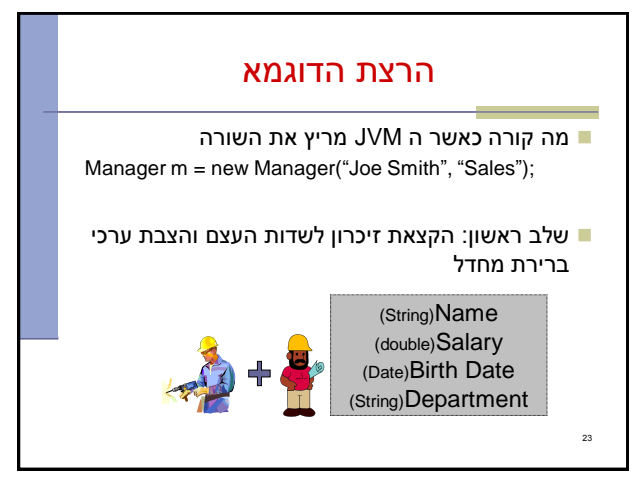